## **Photoshop Cc Templates Free Download ^HOT^**

Installing and cracking Adobe Photoshop is easy to do. The first step is to download and install Adobe Photoshop from the Windows Store. Then, you will need to locate the installation.exe file and run it. Then, you will need to locate the patch file and copy it to your computer. The patch file is usually available online, and it is used to unlock the full version of the software. Once the patch file is copied, you need to open the file and follow the instructions on how to patch the software. Once the patching process is complete, the software is cracked and ready to use.

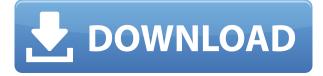

**Sharing** is another feature that is close to my heart. Unlike Lightroom, where you can select the photos you want to share from a 1,000+ photo gallery, the shooting process in Photoshop is much more selective. I for one did not have the time to properly organize the photos for sharing, and so I exported the ones that I felt had the best quality using the CC version of the app. I also checked that the exported file had the correct format, as Adobe can only export photos in non-progressive RAW files. As you can see here, any comments added to a image in Lightroom are imported into Photoshop automatically. Comments are in my opinion the most useful part of this workflow, and this is my main reason for using Lightroom on the iPad Pro. There you can go back and forth between Photoshop and Lightroom easily, as you can now export a PSD file directly from Lightroom, and import it into Photoshop without having to re-open the app. Photoshop is a portrait of design and graphic art, a visual representation of its creator's vision of modern working in the digital realm. But the program is underpinned by traditional tools for dealing with the materials and media of the day. Over the years that has turned up Patrick Fitzgerald as a stand in for expensive studio lighting. What's cool now is straight into the digital realm. Photoshop is never more powerful than the tools that power it. I've been using the software for 20 years as a graphic designer, and after 20 years I just keep seeing more and more ways to make it really do its job. (Of course, that doesn't mean you should just leave it alone, either.).

Download Photoshop 2021 (Version 22.0.1)With Product Key PC/Windows 64 Bits {{ NEw }} 2023

## Adobe Photoshop, what is it?

Photoshop is a serious digital imaging and graphics editing package that most of us use. If you are serious about creating a graphic, using Photoshop will give you a lot of power. There are a lot of choices when you use Photoshop such as using the layers, formats, tools, and more. So, what is it exactly? Well, Photoshop is not a single program. It is instead a suite of programs, the most common being Photoshop CS, Photoshop Elements, and Photoshop Lightroom. Here's how you do it:

- Open both images—the final version with your edits, and the original to be edited.
- Navigate to the final version image you want to work on by clicking its tab across from the "Open" tab in Photoshop's file menu. This makes the final file visible, and it can be resized, moved, and copied to the side. If you chose a different final file, you'll need to navigate back and reopen the new file with the open tab expanded. If you move or copy your image, the Open tab will also stay open until you close Photoshop.
- To make changes to the original image, either click the tab across from the "Open" tab, or choose Edit>Copy. This will make the image appear in your place in the list of layers over on the left side of the window. (If you don't see any layers listed, make sure you've got a layer named "Original.") When you've finished making changes, click the tab across from the "Open" tab to close this window, or choose File>Save. This will save any edits you made to the image in a file of your own. Press Ctrl + S, if you're copying an image, or Ctrl+F12, if you're pasting a copy of something (like a text label, for example), to save the image.

933d7f57e6

## Download free Photoshop 2021 (Version 22.0.1)Torrent X64 {{ lAtest release }} 2022

Adobe Photoshop Elements 2020 brings a host of new features to celebrate the program's 20th anniversary. You'll get a handful of new tools to create unique 3D objects, a whole new panel for using emojis in your photos, and new features that make it easier to streamline your work throughout the day. Whether you're looking to make the most of your photographs, or you just want to make them look great, the principles covered in this book will help you get the best possible results from Adobe Photoshop. If you want to take the limits of your creativity to the next level, read up on how to master new skills and ready your creative toolbox for the future. You'll find out exactly what Photoshop does, how it works, and what you need to do to take it to the next level. You'll also find out how to organize your workflow, how to enhance images with layers, what kind of techniques you can use to alter existing photographs, and how to turn your work into 2D and 3D projects. Furthermore, you'll learn how to shoot and edit content for digital cameras. You'll also find out how to create high-quality 3D objects, and how to make realistic sounds and music right in Photoshop. If you've never worked with a digital camera, this book is essential reading. It'll show you how to take pictures and manipulate pictures, as well as how to use Retouching to correct problems in your images. Adobe enables secure document sharing globally, and is the first commercial application to offer Secure Sign In. Individuals can now use Adobe Sign to securely sign contracts. The SaaSbased application is secure and the company offers continuous security and backup, leading to incredible productivity and business growth.

photoshop cv templates free download photoshop catalog template free download photoshop banner templates free download photoshop birthday templates free download photoshop templates poster free download photoshop templates psd free download photoshop templates png free download wedding photoshop templates free download photoshop architecture templates free download photoshop advertising templates free download

Signal is also the world's first AI-powered, cost-effective, in-memory video proxy. This new video proxy enables users to quickly and easily edit and share videos online, from across any device. With powerful, industry-standard video editing features, users can easily manipulate the look of videos. The resulting proxies are optimized for various devices with different processing speeds, and can be used across different platforms, including PCs, Macs, and mobile devices. Pricing and Availability: Photoshop CC becomes available as an upgrade to Creative Cloud subscribers worldwide on Mac and Windows computers on August 13, 2019. Photoshop Creative Cloud for Windows is available at a special price through January 31, 2020. Photoshop Creative Cloud for Mac is offered worldwide on a monthly basis. Shapes in Photoshop's pen tool are a powerful and easy way to create vector-based graphics. With no rasterized pixels to clutter up your artwork, vector-based shapes are a clean, easy way to create any number of images. New shapes in Photoshop 2016 enable you to create complex shapes quickly and easily. The pen tool may be one of Photoshop's most familiar tools. While creating outlines for objects and user interface elements, the pen tool can be used to quickly create vector shapes. Plus, the new pen tool has an upgraded interface that offers greater precision and speed when creating outlines. With the new shape tools, it's easier to create complex shapes than with any other tool in Photoshop.

What if I dare you to try Photoshop without an instructor? This one-on-one lesson from Peachpit is all about getting your essential skills. It won't teach you Photoshop's complexities, but it will get you started. And if you want to learn more, the Photoshop video tutorials from Tony Andrzejak are great resources for you to work through. Want some 1-on-1 help? Sign up for a workshop with Peachpit and get expert help in your InDesign, Photoshop and Lightroom. You can also learn with a tutorial that's like a book because it's written specifically for you! Learning how to use the new features in Photoshop can be difficult, but the articles and videos on our site can give you a good introduction. We've made it easier to find them by creating a collection of tips known as the "Ultimate Tutorials." It's like a library of how-to articles in one place. Whether you're a seasoned Retoucher or just starting out, we've gathered the best articles and tutorials for you. Whether you want a complete manual for Photoshop or you just want to get started, this short-read helps you master Photoshop. The new Photoshop is simply the latest iteration of the software, combining the best of Adobe's image and graphics products. The software includes free drawing tools, vector graphics software, and the ability to edit bitmap images at high resolution. Adobe Photoshop can import RAW images (or TIFF images created by other software), though it isn't as rich a RAW editor as Photoshop Lightroom.

https://techplanet.today/post/simplo-automotivo-dvd-plus-torrent-hit https://techplanet.today/post/pengantarekonomimakromankiwpdf289 https://techplanet.today/post/snorelab-record-your-snoring-v2028-premium https://techplanet.today/post/tamil-dubbed-movies-free-better-download-in-720p-daddy https://techplanet.today/post/chicken-invaders-5-crash-fix-working-multiplayer-full-version-exclusive https://techplanet.today/post/family-farm-pc-crack-sites-exclusive https://techplanet.today/post/rpp-silabus-housekeeping-berkarakter-smk-24-upd https://techplanet.today/post/administracionenlasorganizacioneskastpdfdownload-updated https://techplanet.today/post/4sharedxbox360emulatorbiosv324rar4shared https://techplanet.today/post/iobit-start-menu-8-pro-51011-keys-verified https://techplanet.today/post/tango-charlie-hd-full-movie-720p-better https://techplanet.today/post/kproxy-agent-crack-hot

The Ink tool is used for adding ink drops to an image. This can be used to give a more authentic look to an image, such as replacing paper with a piece of glass and adding water drops to an image. The Paint Bucket tool is used for combining multiple colors into one. It is an extremely reliable tool for combining multiple colors into one, making them more vivid and lifelike. This tool allows you to paint a selection which makes all the overlaid strokes visible. You can also use the paint bucket to create gradients. The Palette window is used for organizing the tools available in the program. It is a tool that allows you to scale and transform the various tools available in the program. This tool has two modes - the "standard" mode, which allows you to paint different overlays onto a photograph, and the "screen" mode, which is a collection of different tools used for retouching images. These tools allow you to alter the color, appearance, or other characteristics of the image. The Path tool allows you to draw paths on an image for creating specific effects. It has several modes, such as the Rectangular path, Preserve Path, and Line. Line is useful to create specific lines or shapes that you can place freely. These shapes then combine to create a "path" around an object. The Selection tool allows you to draw around an object, which can then be used to modify the surrounding area. Once you select the object, you can then drag the surrounding area to create shapes around an object. You can use the tools on the Tools menu to work with the selected area.

If you're looking for a program that does the same work as Adobe Photoshop does, then you won't find it. Adobe Photoshop is an award-winning program and has won over nearly all the photo editors awards for years. Photoshop Elements is designed for people who want the power of Photoshop within easy to understand, approachable, and understandable tools. It lets you take control of your digital content with intuitive tools and innovative features that work well in a different way than the standard elements of Photoshop. However, if you are using the latest version of Photoshop, your Photoshop edits will be reflected by Elements. Elements also allows you to assign a Creative Cloud membership to the editing software.

to travel. On 29 March 2014, an Indian Ocean tsunami struck at the Munda town, located from Dieng Plateau, Central Java. The tsunami destroyed many villages, including the school they were staying in, including the village of Koto-Koto near the Munda's Dieng plateau hut. A large number of people lost their lives in the disaster. On 24 July 2014, a methane gas explosion occurred in the village of Bagunpangi near Munda. The village is located just north of the Dieng Plateau. No one was injured in the explosion but the village was destroyed by the explosion. On 10 August 2014, an earthquake of 8.5 on the Richter magnitude scale struck about south of Ubud, "Cave Java" is also known as the "Balinese Tulip". Local deaths were reported. On 28, 28 October 2018, a major guake struck Dieng Plateau. According to Soetjipto, the guake occurred at approximately 02:42 UTC, 34 kilometres (21.18 miles) south-east of Ubud, about 1,800 km (1,100 miles) south of Jakarta, Indonesia. More than 150 people were killed in the guake. On 16 November 2019, A volcano erupted for the first time at Mount Bromo volcano. According to reports, Mount Bromo erupted at 12:36 local time, in Sanggenang Tenun, Indonesia; the volcano cover a radius of about and with a height of about, since the eruption of Mount Bromo. This eruption of Mount Bromo volcano caused the death of 11 people and caused the deterioration of Bromo National Park area. Many tourists visiting Dieng have noted the tour guides on bicycles as they traverse the landscapes. Many bicycles can be seen in the village of Cemoro Lawang and on the path between the villages of Cemoro Lawang and Cemoro Waresa, among other places. References Notes de Zwaan, Bernard. (1980): Dieng Plateau and the Citarum River Valley, West Java, Indonesia. Vol. 60, Series A, No. 2. External links Photo Gallery of Dieng Plateau and the entire Citarum River Valley Dieng National Park Category: Mountains of West Java Category:Landforms of Central Java Category:Mountains of Indonesia Category:Central Java Category:Lake Bromo Category:Bromo National Park Category:Plateaus of IndonesiaNicole McNamara Nicole A. McNamara (born October 11, 1971, in San Jose, California) is an American actress. She is well known for her lead role as Michelle "Ma Petite" Fuller on the daytime soap opera The Bold and the Beautiful and has received four Daytime Emmy Award nominations. Career McNamara originally worked as a flight attendant before deciding to turn to acting. She also teaches fitness classes for people with disabilities.